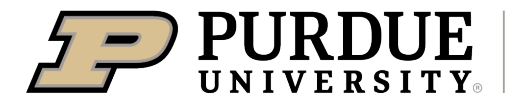

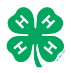

## Register for the Tipton County 4-H Fair:

Registration open Monday, June 10- Thursday, June 27, 2024

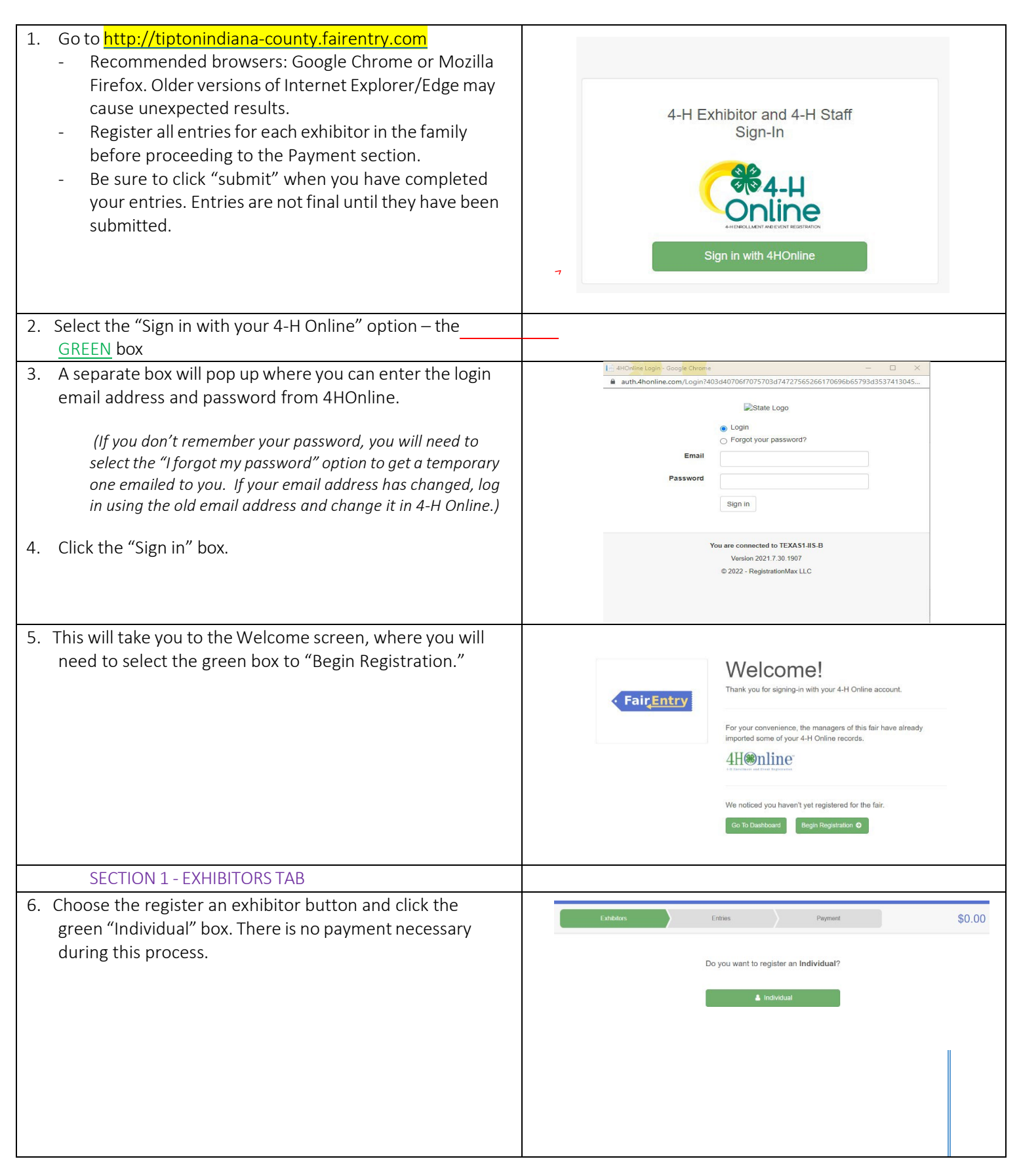

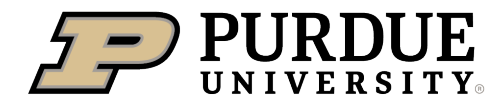

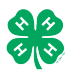

# How to Register Exhibits for Fair (4-H Family)

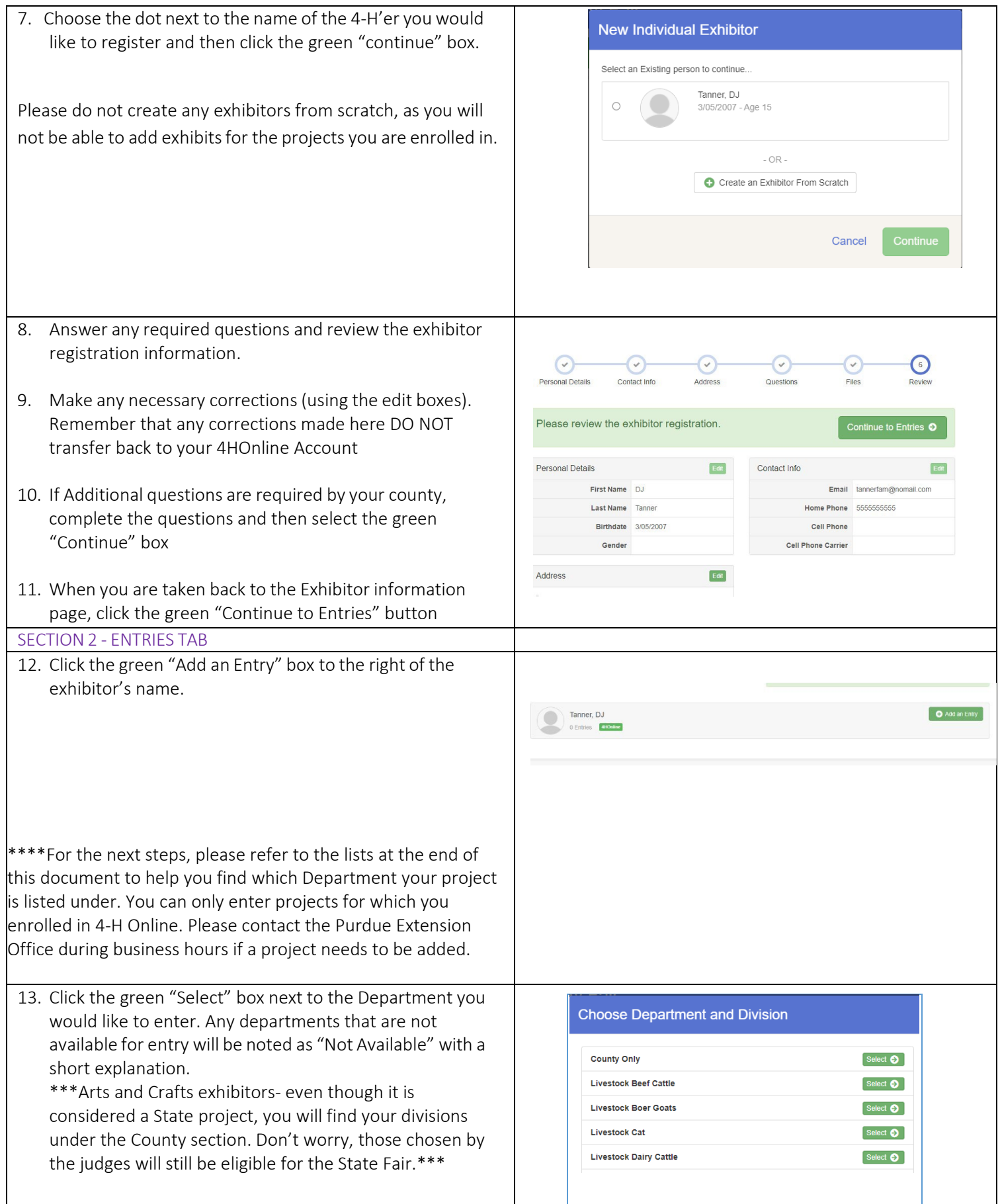

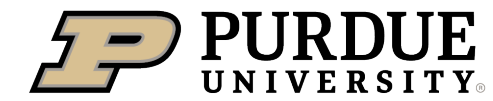

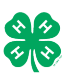

14. Click the green "Select" box next to the Division you would like to enter.

- 15. Click the green "Select" box next to the Class you would like to enter
	- (Check the Tipton County 4-H website, [https://extension.purdue.edu/county/tipton/tip](https://extension.purdue.edu/county/tipton/tipton-county-4-h.html) [ton-county-4-h.html f](https://extension.purdue.edu/county/tipton/tipton-county-4-h.html)or exhibition descriptions, guidelines and categories)
- 16. Review the selection of the Department, Division and Class. To correct errors in the Department, Division or Class, click the corresponding blue 'Change' button in case you mistakenly select an incorrect department, division, or class. Click the green 'Continue' button to move to the next step.
- Department State Projects Change Select  $\bullet$ 110: Aerospace (AE) 120: Arts and Crafts, General (CR) Select **O** Select **O** 125: ATV Safety Education (AS) Select  $\bullet$ 130: Beekeeping (BK)
- Starting an Entry **Department** State Projects Change Division 160: Child Development (CD) Change Select a Class to continue 16011: Level A (CD) Select  $\bullet$ Select  $\bullet$ 16021: Level B (CD) 16031: Level C (CD) Select  $\bullet$ 16041: Level D (CD) Select  $\bullet$ 
	-
	- Starting an Entry Department State Projects Change **Division** 160: Child Development (CD) Change Class 16041: Level D (CD) Change

Entrie

Payment

Continue <sup>O</sup>

- 17. Select the dot next to the 4-H Club that you belong to and then select the green "Continue" box. Next, enter in a description of your exhibit and click Continue– *please be specific as this description for non-animal exhibits will be used to distinguish between exhibits, example – don't just type in "photo", type in more description, such as "Butterfly on leaf photo"* 18. Answer any Additional Questions required for that entry.
- \*\*Once you are done with the uploads, then click the green "Continue" box.

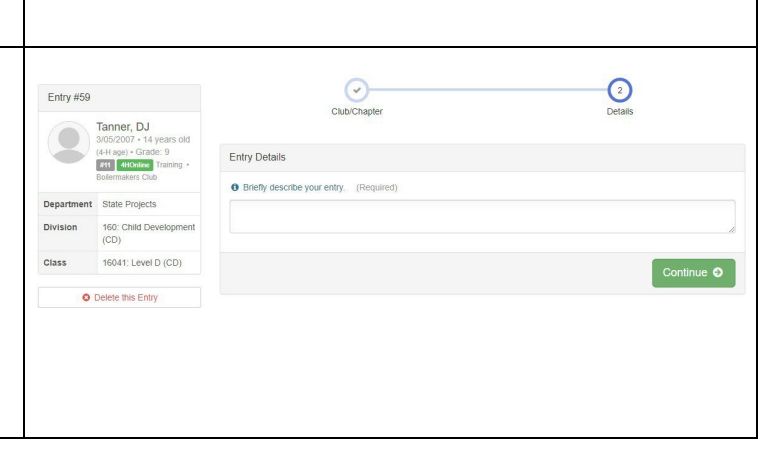

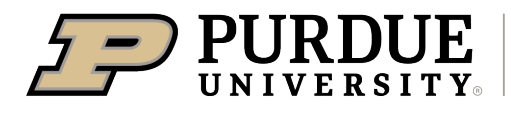

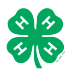

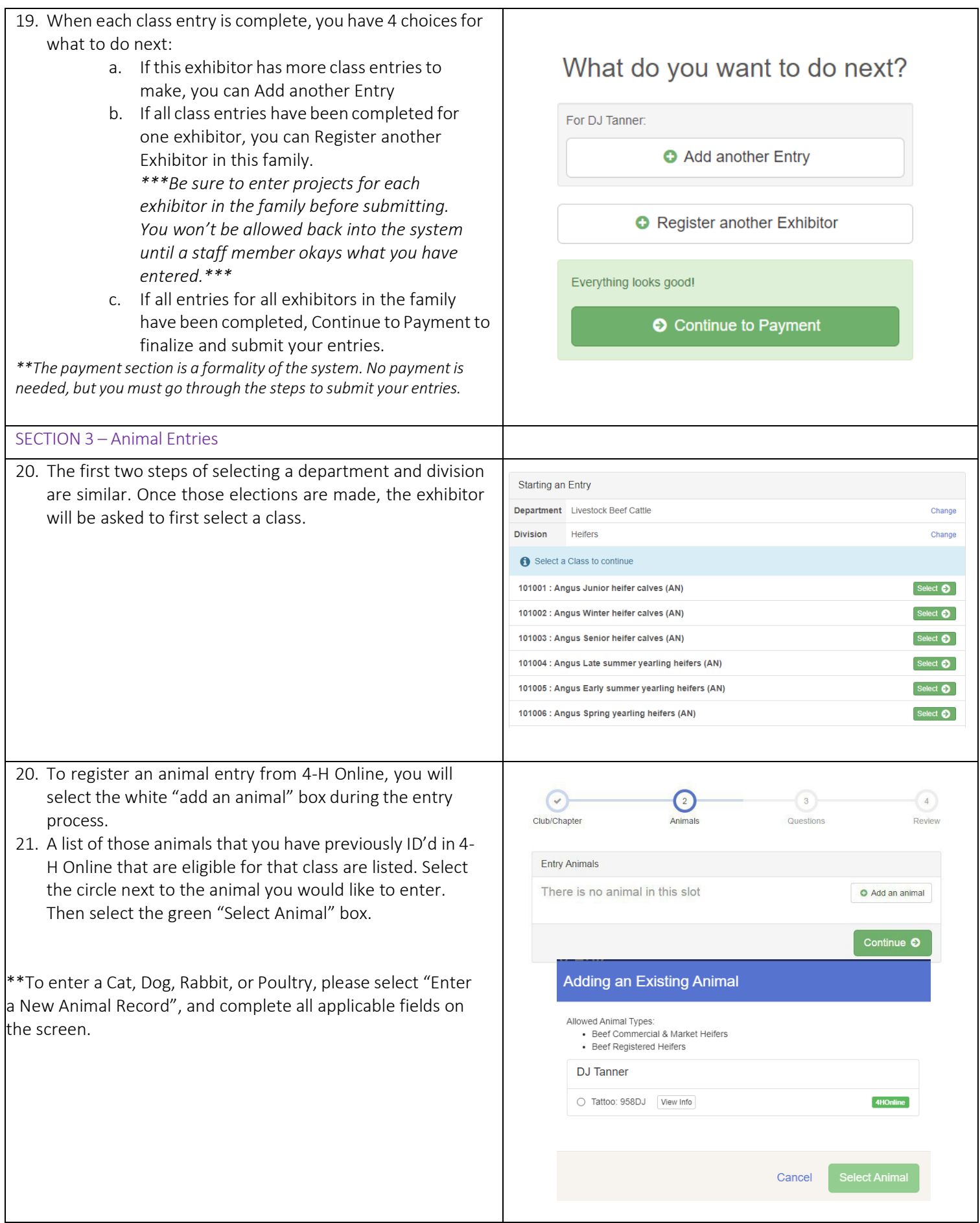

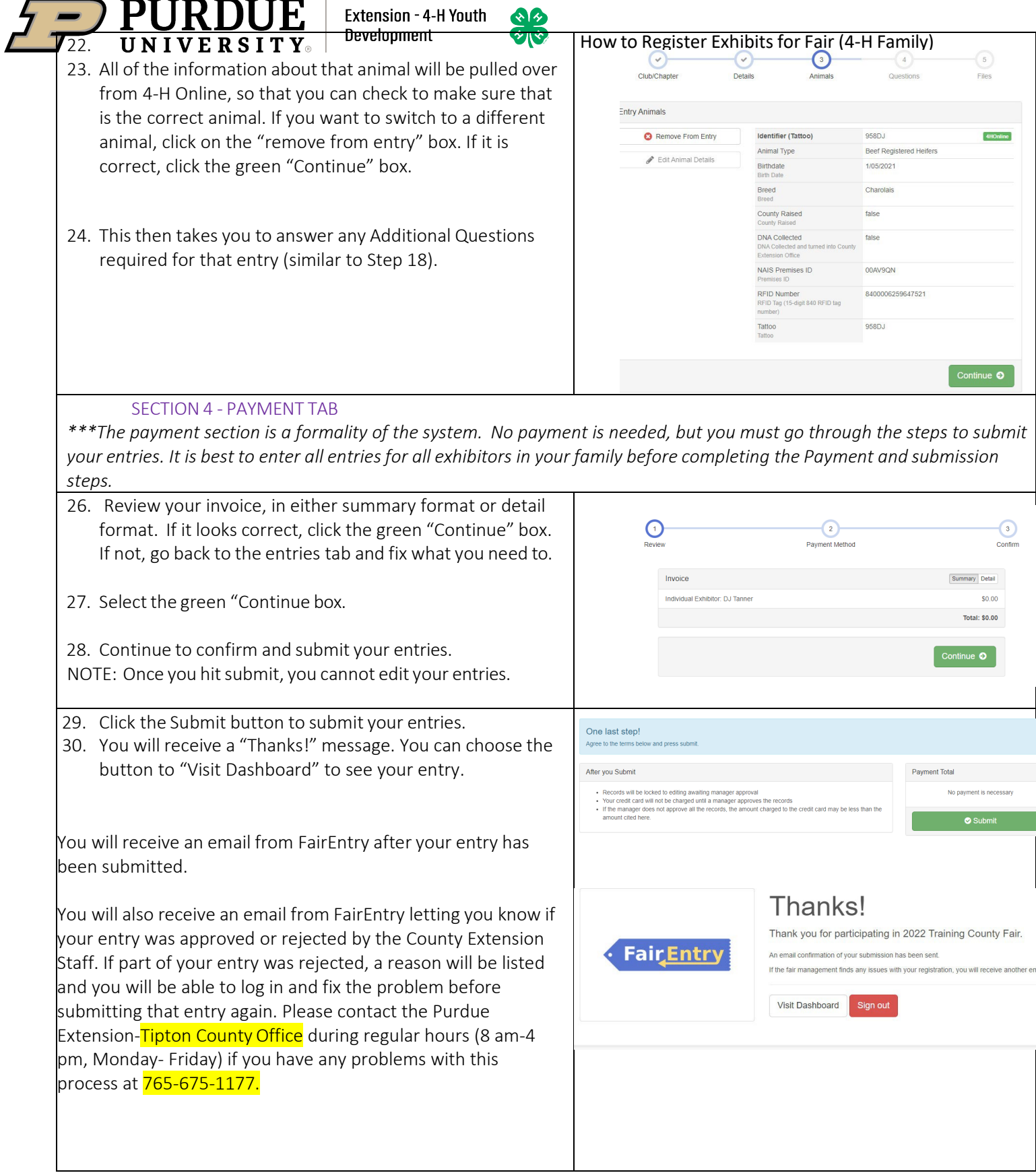

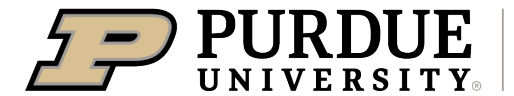

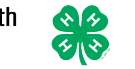

#### **FairEntry Department/ Divisions/ Classes Exhibit Hall (County Projects)**

- Arts & Crafts
	- o Candle Making, Ceramics, Holiday Project, Latch Hook, Leathercraft, Macrame, Metalcraft, Miscellaneous Craft, Pottery, Reed Craft, Wearable Art
- Aquatic Science
- **Collections**
- Foods Outdoor Chef
- **Crops** 
	- o Soybeans, Corn, Alfalfa, Oats, Wheat
- **Strawberries**
- **Scrapbook**
- **Shooting Sports** 
	- o Archery, Muzzle Loader, Pistol, Rifle, Shotgun, Hunters Education, Outdoor Pursuit

## **Exhibit Hall Event (County Projects)**

- Fashion Revue
	- $\circ$  Junior (Grades  $3 7$ )
	- o See 'State Projects' for older divisions

### **State Projects**

- Arts & Crafts, General
- **Beekeeping** 
	- o Poster or Display
	- o Single Honey Product
	- o Two Honey Products
- Cake Decorating
- Cat Poster or Display
- Child Development
- Computer
- Construction & Architectural Replica
- Consumer Clothing
- Creative Writing
- Demonstration
	- o Junior Individual, Junior Team
	- o Senior Individual, Senior Team
- Dog Poster or Display
- **Electric**
- **Entomology** 
	- o Insect Collection
	- o Poster or Display
- Fashion Revue
	- o Grade 8-12, Informal or Casual Wear
	- o Grade 8-12, Dress Up
	- o Grade 8-12, Suit or Coat
	- o Grade 8-12, Separates
	- o Grade 8-12, Formal Wear
	- o Grade 8-12, Free Choice
	- o Advanced Consumer Clothing State Fair County Entry
- **Fine Arts**

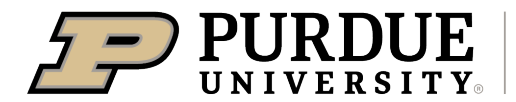

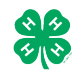

#### **Fair Entry State Projects, continued**

- **Floriculture** 
	- o Floral Display
		- o Poster or Educational Display
- Foods, Baked
- Foods, Preserved
- **Forestry**
- **Genealogy**
- **Geology**
- Health
- Home Environment
- Informative 4-H Presentation
- Lawn & Garden Tractor Operator Skills
- Lawn & Garden Tractor Safety Education
- Llama-Alpaca Crafts
- Llama-Alpaca Poster or Display
- Model Craft
- Needle Craft
- Photography
	- o Black & White Prints
	- o Color Prints
	- o Black & White Salon Print
	- o Color Salon Print
		- o Creative Experimental Digital Salon Print
- Poultry Poster or Display
- Professional Persuasive Presentation
- Public Speaking
- Rabbit Ambassador
- Rabbit Poster or Display
- Sewing Construction, Non-wearable
	- Sewing Construction, Wearable
		- o Grade Levels
		- o Informal or Casual Wear
		- o Dress Up
		- o Free Choice
		- o Suit or Coat
		- o Separates
		- o Formal Wear
- Shooting Sports Education
- **Small Engines**
- Soil & Water Science
- Sport Fishing
- **Tractor Operator Skills**
- **Tractor Safety Education**
- Veterinary Science
- Weather & Climate Science
- Wildlife
- Woodworking
- Zero-Turn Radius Mower Operator Skills
- Zero-Turn Radius Mower Safety Education

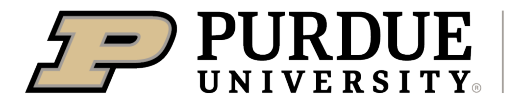

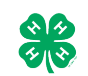

#### **State Garden**

- Garden Education
- Garden Collection
- Herb
	- o Basil
	- o Catnip
	- o Chamomile
	- o Chives
	- o Coriander or Cilantro
	- o Dill
	- o French Tarragon
	- o Lavender
	- o Mint
	- o Oregano
	- o Parsley
	- o Rosemary
	- o Sage
	- o Sweet Marjoram
	- o Thyme
- Potato
	- o White, long type
	- o White, oval type
	- o White, round type
	- o Other
- Single Vegetable
	- o Asparagus
	- o Beans, cowpea, black-eyed pea, southern pea, etc.
	- o Beans, snap, green, or wax
	- o Beans, lima large or small
	- o Beans, navy, kidney, shell-out, etc.
	- o Beets
	- o Broccoli
	- o Broccoli raab
	- o Brussels Sprouts
	- o Cabbage, Chinese type (Bok shoy or Pak choi)
	- o Cabbage, Chinese type (napa cabbage)
	- o Cabbage, round, flat, or pointed type
	- o Carrots
	- o Cauliflower
	- o Celery
	- o Chard
	- o Collards
	- o Corn, Sweet-yellow, white or bi-color
	- o Cucumbers, Dill pickling
	- o Cucumbers, English or hot house
	- o Cucumbers, Slicing with seeds
	- o Eggplant
	- o Kale
	- o Kohlrabi
	- o Muskmelon

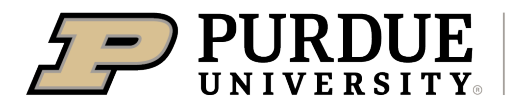

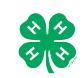

- o Okra
- o Onions, green
- o Onions, Red, yellow or white
- o Parsnip
- o Peas, Edible pods (snow peas, etc.)
- o Peas, unshelled
- o Peppers, Bell type
- o Peppers, Chili type
- o Peppers, Serrano type
- o Peppers, Banana, long, wax or Hungarian type
- o Peppers, Pimiento type
- o Peppers, Cayenne type
- o Peppers, Jalapeno type
- o Peppers, Cherry type
- o Peppers, New Mexican, long green, Anaheim type
- o Peppers, Ancho type
- o Peppers, Tabasco type
- o Peppers, Habanera type
- o Potato
- o Pumpkin, other
- o Pumpkin, Table, canning, or ornamental
- o Radishes
- o Rhubarb
- o Rutabaga
- o Spinach
- o Squash, Banana or other large winter type
- o Squash, Buttercups, turbans
- o Squash, Butternut
- o Squash, Cushaw
- o Squash, Hubbards (blue, green or golden)
- o Squash, Scallops or patty pans
- o Squash, Straight or goose neck (summer squash)
- o Squash, Acorn
- o Squash, Zucchini or cocozelle
- o Sweet Potato
- o Tomatillos
- o Turnips
- o Watermelon
- Tomato Plate
	- o Tomatoes, Pink or purple
	- o Tomatoes, Red canning
	- o Tomatoes, Red market
	- o Tomatoes, Roma or paste type
	- o Tomatoes, Intermediate type
	- o Tomatoes, Small cherry or pear
	- o Tomatoes, Yellow or orange